# MYOB IMS Payroll Installation Notes

October 2019

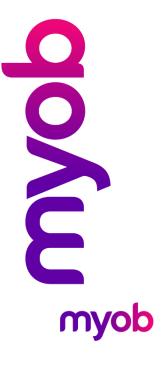

### **Installation Overview**

MYOB IMS Payroll can be installed locally on your C Drive or on various network setups. This guide aims to assist with that setup.

# Recommended Setups

| How will IMS<br>Payroll be<br>installed?                                                             | How many users?                                         | Where can the<br>backups be saved?                                                                                                    | What size is the database?                                                                                                    |
|----------------------------------------------------------------------------------------------------|---------------------------------------------------------|----------------------------------------------------------------------------------------------------|----------------------------------------------------------------------------------------------------|
| Local workstation  – Both the application and data should be installed on the local windows computer | Only a single user accesses/operates the payroll        | Backups within the payroll<br>should be directed to either<br>a file server or external<br>media (external hard drive,<br>flash drives, etc.) |                                                                                                    |
| Network<br>Installation via<br>Remote Desktop<br>(RDP) / Terminal<br>Services (or<br>similar)        | Multiple users require access to the payroll company(s) | There is a requirement to<br>have the payroll companies<br>backed up at regular<br>intervals (e.g. via windows<br>server nightly backups)     | For larger payroll databases, the RDP/Terminal Server setup is recommended due to increased performance by eliminating network traffic between the Application and Database.                                                                                                |
| Network<br>Installation via<br>Network Shares                                                        | Multiple users require access to the payroll company(s) | There is a requirement to<br>have the payroll companies<br>backed up at regular<br>intervals (e.g. via windows<br>server nightly backups)     | Recommended for smaller databases. There are known issues with embedded databases running on file shares with some versions of Windows Server – in most cases these issues can be rectified by downloading optional patches from Windows Update for the server if required. |

**Note:** Operating the payroll through RDP/Terminal Server will only eliminate network traffic if both the Application and Database reside on the terminal server. Having the data on a file share accessible from the RDP login is effectively the same as having the payroll application installed on the local workstation with the database on a file share (3<sup>rd</sup> point above **Network Installation via Network Shares).** 

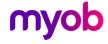

#### Other Notes

- For RDP/Terminal Server setups the terminal server needs to have a default printer defined, even if the client machines are being allocated a default printer at connect or logon time (this may depend on the version of the Terminal Server).
- Directory Structure for Payroll Partner data It is recommended that the Payroll Company folder not be placed in the root of a Terminal Server drive. (i.e. a structure like C:\Payroll Company\ is not recommended and the recommended setting as an example is: C:\IMSData\Payroll Company\).

## **Application Permissions**

The following rules should be checked / applied for the following installation setups:

- **Local workstation** where the user account logged into windows does not have full administrative privileges.
- Remote Desktop (RDP) / Terminal Services (or similar) where the user logging in does not have full administrative privileges to both the application and data folders.
- **Network Installation** where the Data folder resides on a shared network drive on a server somewhere and the application is installed on the local workstation.

To enable MYOB IMS Payroll to function correctly under the above setups the following needs to be checked:

- All users of MYOB IMS Payroll need to have FULL CONTROL of the directory containing the Payroll Company Data. There are several sub-directories that IMS Payroll uses during processing, and lack of permissions on these subdirectories will result in run-time failure.
- All users of MYOB IMS Payroll need to have FULL CONTROL of the application installation directory and all subdirectories. For example, if IMS Payroll is installed on a Terminal Services Server in "C:\Program Files\IMS\IMS Payroll Partner" or "C:\Program Files (x86)\IMS\IMS Payroll Partner", then the users need to have FULL Control of the "C:\Program Files\IMS\IMS Payroll Partner" folder and all sub-directories.
- All users of MYOB IMS Payroll Partner need to have FULL CONTROL of the IMS Payroll Partner key and sub-keys in their registry profile as shown below. Alternatively run regedit as administrator under the user's login and browse to the 'HKEY\_CURRENT\_USER\IMS Payroll Partner' and set the required Full Control permissions. Enter the admin credentials when prompted.
- A temporary folder 'Temp' needs to exist for the user profile operating payroll, i.e. the user logging into a terminal server session should have a profile which has a standard Temp folder defined of which the user should have FULL CONTROL.

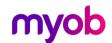

#### **Profiles**

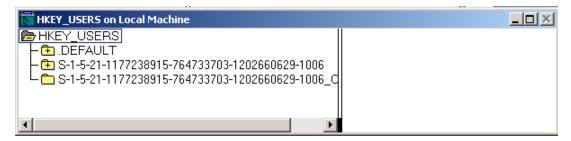

#### **Keys**

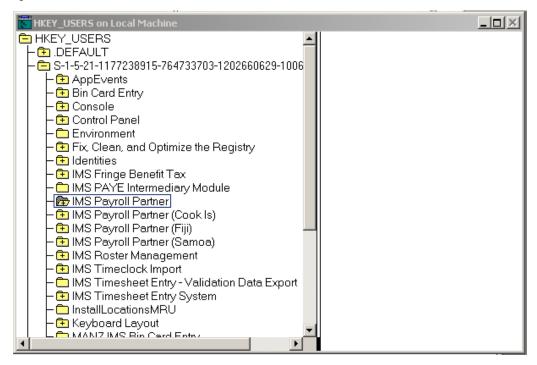

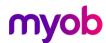